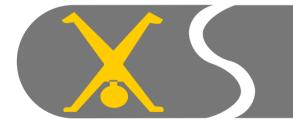

2008

# Getting Started With VOIP Dave Saville

- What we are Not going to cover!
- Skype
  - Propriety protocol
  - Bandwidth constraints
    - Google "skype bandwidth"

#### **VOIP**

- Voice Over Internet Protocol
  - TCP and UDP
    - Transmission Control Protocol
    - User Datagram Protocol
- VOIP <-> VOIP or VOIP <-> PSTN
  - Public Switched Telephone Network
  - Or POTS
    - Plain Old Telephone System

#### SIP

- Session Initiation Protocol
- Open Standard
- Most VOIP Providers support it
- Most equipment supports it

## Equipment - Softphones

- No software for ECS (as far as I know)
  - Question asked on comp.os.os2.apps last March
  - Nothing then
  - Nobody seems interested in porting a Java one
- The PC needs to be on to make a call
  - All the time if expecting incoming calls

#### Equipment - ATAs

- Analog Telephone Adapter
- Allows use of "normal" PSTN handset(s)
- Plugs into Router
- Usually configured by Web Browser
- No need for PC to be on
- Usually support multiple SIP Accounts
- Often support more than one handset
- May support more than one call at once

#### Equipment – DECT Phones

- Normal DECT phone used as just handset
  - Only advantage is it is cordless
- DECT Base Station that connects to PSTN and Ethernet
  - Allows calls over PSTN or VOIP from same handset
  - Often allows multiple calls
  - Rudimentary dial plan
  - Browser configurable

### Equipment – Asterisk

 Asterisk is the world's leading open source PBXi, telephony engine, and telephony applications toolkit.

### Equipment - Routers I

- The Firewall problem
  - Need to open TCP/IP ports 5060/5061
  - Need to open a range of UDP ports
    - Typically 10,000 to 20,000

### Equipment - Routers II

- The NAT problem
  - SIP device's IP is buried in the transport stream
  - NAT does not "see" it
  - Some routers have a SIPALG in their firmware
    - Application Layer Gateway
  - Otherwise you need a SIP proxy
  - Or a STUN server
    - Simple Traversal of User datagram protocol through Network address translators

#### Service Providers

- Give you a SIP account
- Allows outbound calls
- May give/sell you an incoming number
  - That can be dialed from a PSTN phone
  - Can be local or in a different Country

## Regulation

- Some Countries will not allow it eg India
  - Does not stop you calling India
- Some are completely deregulated eg UK

## Making a Call

- "Dial" a direct IP address
  - **81\* 187\* 184\* 102**
- Put IP address in phone book
- 123456@voiptalk.org In phone book
- Dial a PSTN number that is a PSTN number
- Dial a PSTN number that is mapped to an IP by VOIP provider
- Dial a PSTN number that is mapped to an IP by e164

#### **Useful Links**

- www.websitepulse.com/kb/SIP\_status\_codes.html
- www.mysipswitch.com
  - Handle multiple SIP accounts with only one defined in your hardware
- www.sipbroker.com
  - Provides 'short code' dialing between SIP networks
- www.e164.org/index.php
  - Provides translation of PSTN numbers to VOIP
- http://www.asterisk.org/
  - For your own PBX